## **2024** ! )

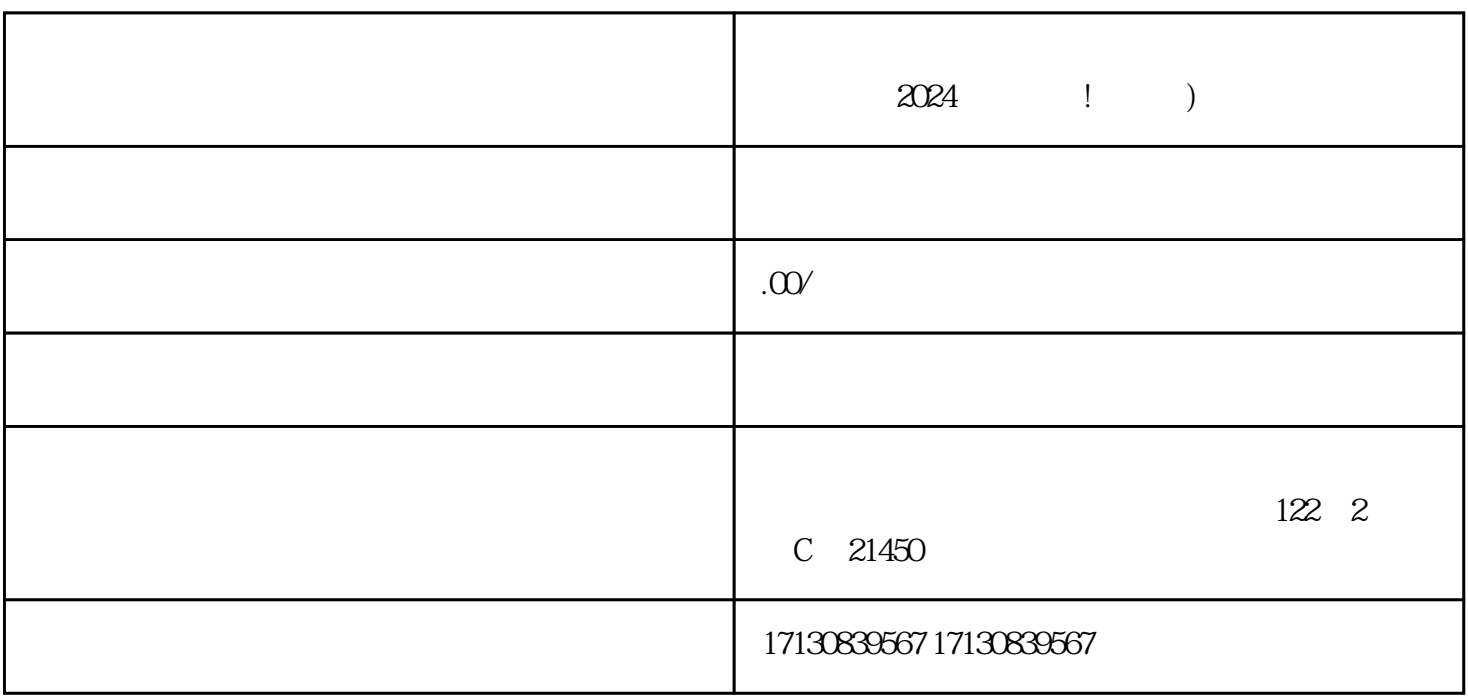

 $\rm V$ 

注册并开通抖音小店账号。 进入抖店抖店-商品管理页面,点击新增商品。

 $2024$  juedui

 $2024$ 

 $\mu$  , and  $\mu$  , and  $\mu$  are  $\mu$   $\mu$ , and  $\mu$ 

 $\rm V$ 

 $quan$ weit, weiters and  $quan$ weiters  $quan$ weiters  $quan$ 

 $quan$ weit,  $q$ uanweit,  $q$ uanweit,  $q$ uanweit,  $q$ uanweit,  $q$ uanweit,  $q$ uanweit,  $q$ uanweit,  $q$ uanweit,  $q$ uanweit,  $q$ uanweit,  $q$ uanweit,  $q$ uanweit,  $q$ uanweit,  $q$ uanweit,  $q$ uanweit,  $q$ uanweit,  $q$ uanweit,  $q$ uanw

 $\mathcal{U}$ :  $\mathcal{U}$